## **Getting started**

The Cameo Requirement Modeler Plugin implements the requirements' part of the OMG SysML standard that is widely used in systems engineering. All concepts and modeling approaches that are used in requirements modeling with the plugin come from the requirements' part of the SysML standard which can be found at <a href="http://www.omgsysml.org">http://www.omgsysml.org</a>. The SysML requirements' part provides clear essential means for the model-based requirements management independently from the system engineering domain, so it is easy to adopt in every other domain such as software, business, and enterprise.

The article Requirements Writing in SysML Guide presents one of the possible requirements modeling processes which we adopt internally for the development of all our products.

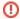

To start working with the Cameo Requirement Modeler Plugin, install it in the MagicDraw tool.

If you use the Cameo Systems Modeler or Cameo Enterprise Architecture you can start using requirement features at once.

## How to start:

- Understanding the user interface
- Creating Requirements Project
- Opening projects
- Switching between multiple projects